## Éléments de correction sujet 11 (2023)

## Exercice 1

- 1. Pour le 1er appel on a chaine = 'kayak', pour le 2e appel chaine = 'aya', pour le 3e appel chaine  $=$  'y'. On a donc 3 appels.
- 2.
- La fonction *tester* palindrome s'appelle elle-même, elle est donc récursive.

b.

a.

À chaque appel récursif, la chaine de caractère perd 2 caractères (le premier et le dernier). Après un certain nombre d'appels, il restera donc moins de 2 caractères. Si la chaine de caractères contient moins de 2 caractères, on tombe alors dans le cas de base  $(len(charie) < 2)$ , ce qui provoque l'arrêt des appels récursifs.

3.

La fonction prend en paramètre une chaine de caractères, or, ici, nous passons en paramètre un entier, nous allons donc avoir un *TypeError* (car cela n'a aucun sens d'appliquer la méthode *len* sur un entier)

b.

a.

```
assert type(chaine) is str, "paramètre de type str attendu"
```

```
4.
```

```
def est palindrome(chaine) :
i = 0j = len(char) - 1while i < j:
    if chaine[i] != chaine[j]:
       return False
    i = i + 1j = j - 1return True
```
## Exercice 2

1.

a.

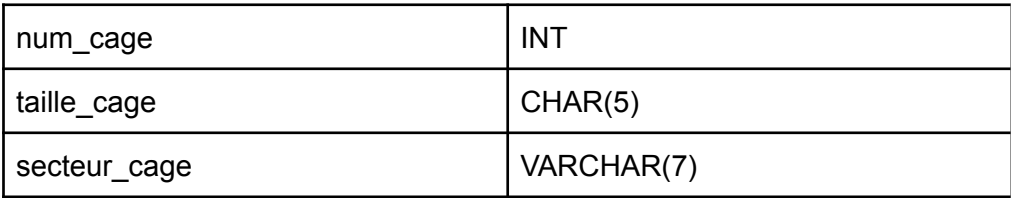

b.

clé primaire table *reservation* : *num\_reservation*

c.

clés étrangères table *reservation* : *num\_client* (permet de faire le lien avec la table *client*), *num\_animal* (permet de faire le lien avec la table *animal*), *num\_cage* (permet de faire le lien avec la table *cage*)

2. a. Api Rex Rex b. SELECT nom\_client FROM client JOIN reservation ON reservation.num\_client = client.num\_client WHERE reservation.num cage = 23 c. INSERT INTO animal VALUES (492, "Suki", "chat", "petit", 342) 3. a. affichage : [26, 345] b. def nombre\_reservation(table, numero\_client):  $compteur = 0$ for d in table: if d['num\_client'] == numero\_client: compteur = compteur + 1 return compteur 4. a. Fibre =  $0.1$ ; Fast-Ethernet =  $1$ ; Ethernet =  $10$  $1 + 0, 1 = 1, 1$ b. R1 -> R4 -> R5 pour un coût égal à 10+1 = 11 Exercice 3

1.  $(15 - 5) \times (4 + 12) = 160$ 2. il s'agit d'un parcours en profondeur postfixe (ou suffixe) 3. a.

LIFO : Last In First Out

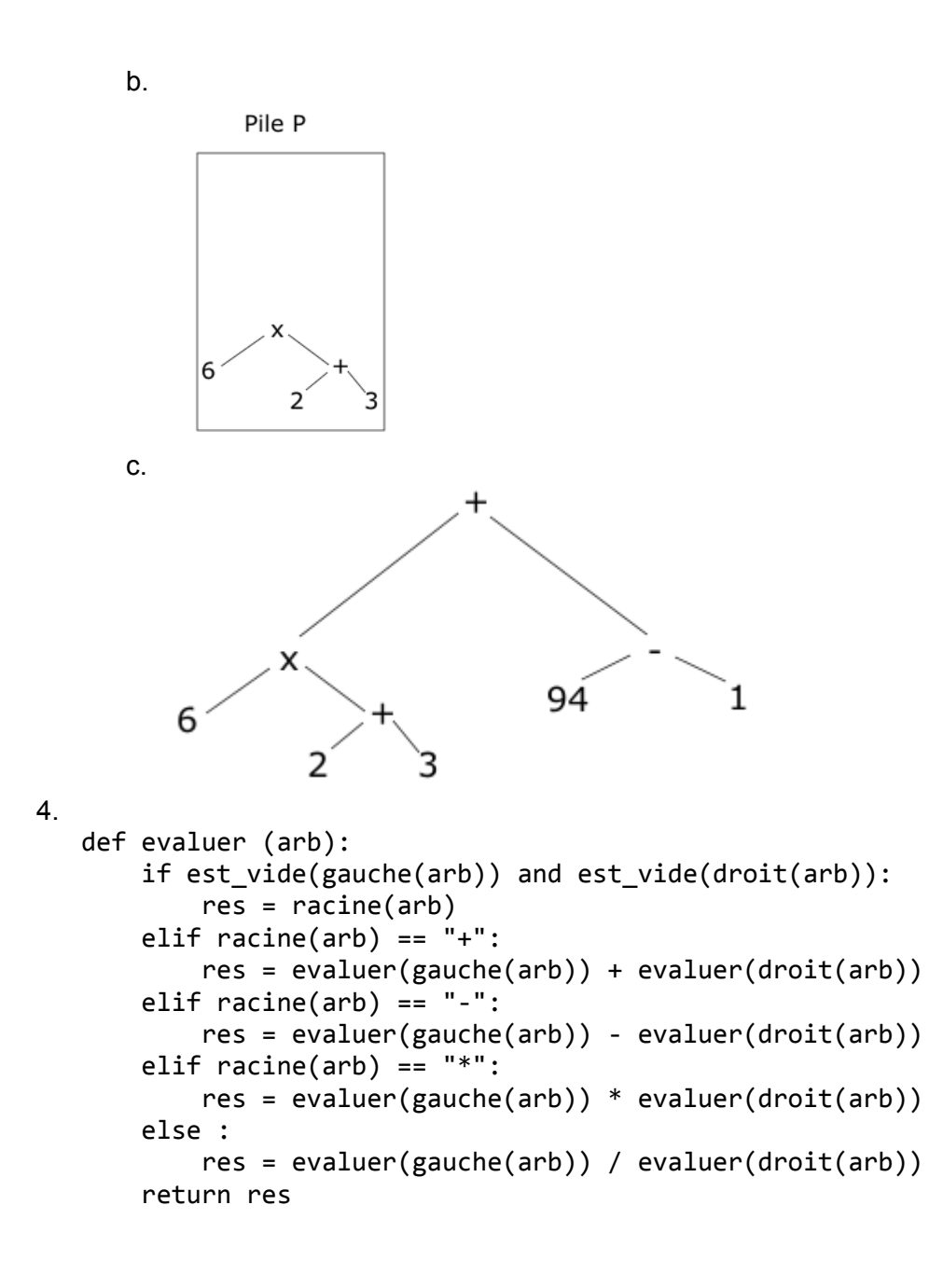